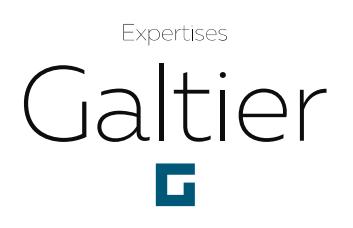

## MODE D'EMPLOI DE L'ESPACE CLIENT

## **PPAGE D'ACCUEIL**

Vos identifiant et mot de passe vous ont été fournis par courriel lors de la mise en ligne de vos rapports. Ceux-ci sont personnels et confidentiels, ils vous garantissent la confidentialité des informations mises à disposition.

Pour plus d'informations et notamment au sujet des droits d'accès, merci de nous contacter (icône courriel de la page de consultation ou webmaster@expertises-galtier.fr).

Vous devez impérativement accepter les conditions générales d'utilisation et la politique de confidentialité pour accéder au service.

## **PPAGE DE CONSULTATION**

La fenêtre « Rechercher un dossier, un site, une ville… » vous permet d'effectuer une requête portant sur l'ensemble des dossiers auxquels vous avez accès, celle-ci portant sur les numéros de dossier, les sociétés donneurs d'ordre, les adresses des sites, les dates de valeur et la nature de l'expertise.

Enveloppe courriel : cette fonction vous permet d'entrer en contact avec nos services en ouvrant un courriel prérempli.

Bouton de fermeture : celui-ci vous permet de quitter l'Espace client EXPERTISES GALTIER et de revenir à la page d'accueil.

Le tableau de consultation vous permet de disposer de l'ensemble des rapports pour lesquels vous disposez d'un droit d'accès, afin de pouvoir les télécharger.

L'enquête de satisfaction est à remplir en ligne et à nous renvoyer pour le suivi de nos procédures qualité et l'amélioration continue de notre service client.

Enfin, la mention « Pour l'échange de fichiers avec nos services, cliquez ici » ouvre un espace sécurisé et personnel vous permettant l'échange de fichiers lourds avec nos services.

## **EXPERTISES GALTIER**

PARIS BÉZIERS BORDEAUX CLERMONT-FERRAND LILLE LIMOGES LYON MARSEILLE NANCY NANTES NICE STRASBOURG TOULOUSE TOURS Société anonyme à directoire et conseil de surveillance au capital de 2 341 256 euros · Siège social, 92 bis rue Edouard Vaillant · 92309 LEVALLOIS-PERRET Cedex RCS B 331 577 965 · SIRET 331577965 Naf 246 · www.expertises-galtier.fr